# Building Java Programs

#### Chapter 5 Lecture 5-2: Random Numbers; procedural design

#### **reading: 5.1, 5.6, 4.5**

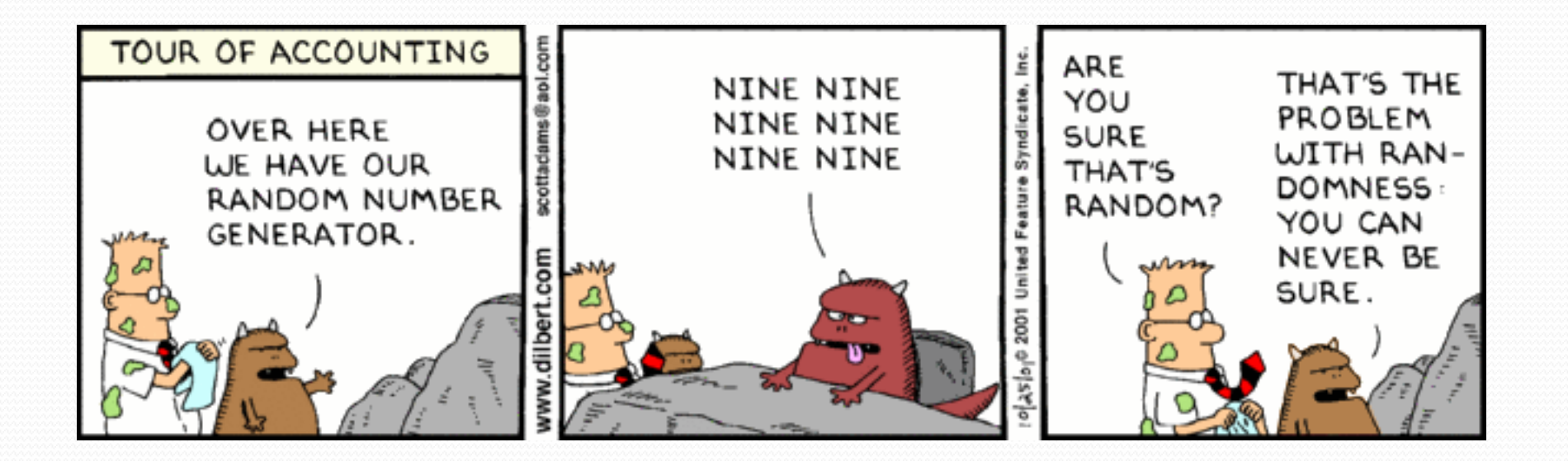

int getRandomNumber() return 4; // chosen by fair dice roll. // guaranteed to be random. ₹

<http://xkcd.com/221/>

### The Random class

A Random object generates *pseudo*-random numbers.

• Class Random is found in the java.util package.

import java.util.\*;

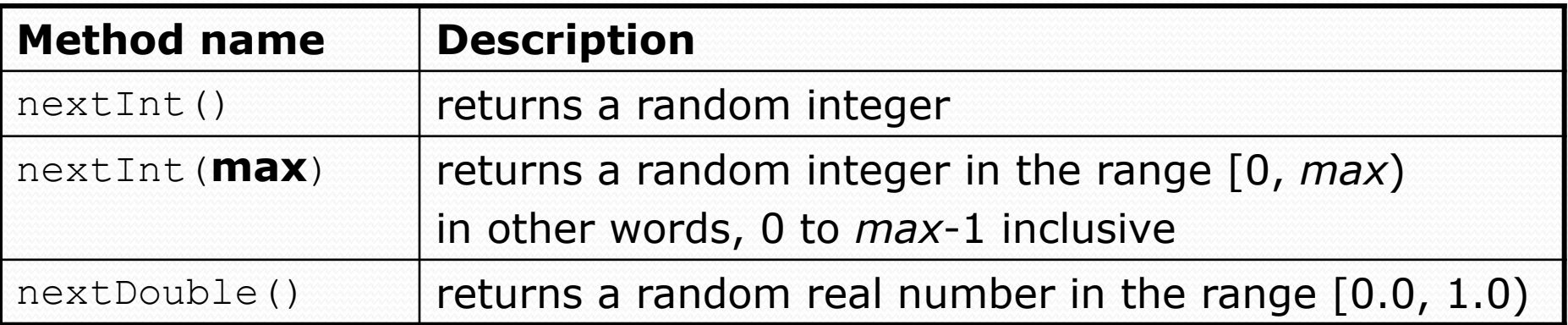

#### Example:

```
Random rand = new Random();
int randomNumber = rand.nextInt(10); // 0-9
```
### Generating random numbers

Common usage: to get a random number from 1 to *N*

int n = **rand.nextInt(20) + 1**; **// 1-20 inclusive**

 To get a number in arbitrary range [*min*, *max*] inclusive: **name**.nextInt(**size of range**) + **min**

Where **size of range** is (**max** - **min** + 1)

 Example: A random integer between 4 and 10 inclusive: int  $n = rand.nextInt(7) + 4;$ 

#### Random questions

- Given the following declaration, how would you get: Random rand = new Random();
	- A random number between 1 and 47 inclusive? int random $1 = \text{rand.nextInt}(47) + 1;$

 A random number between 23 and 30 inclusive? int random $2 = \text{rand.nextInt}(8) + 23;$ 

 A random even number between 4 and 12 inclusive? int random3 = rand.nextInt(5)  $\star$  2 + 4;

### Random and other types

• nextDouble method returns a double between  $[0.0, 1.0)$ 

 Example: Get a random GPA value between [1.5, 4.0): double randomGpa =  $rand.nextDouble() * 2.5 + 1.5;$ 

Any set of possible values can be mapped to integers

code to randomly play Rock-Paper-Scissors:

```
int r = \text{rand.nextInt}(3);
if (r == 0) {
    System.out.println("Rock");
} else if (r == 1) {
    System.out.println("Paper");
} else { // r == 2
    System.out.println("Scissors");
}
```
#### Random question

 Write a program that simulates rolling two 6-sided dice until their combined result comes up as 7.

 $2 + 4 = 6$  $3 + 5 = 8$  $5 + 6 = 11$  $1 + 1 = 2$  $4 + 3 = 7$ You won after 5 tries!

#### Random answer

```
// Rolls two dice until a sum of 7 is reached.
import java.util.*;
public class Dice {
    public static void main(String[] args) {
        Random rand = new Random();
        int tries = 0;
        int sum = 0; // anything but 7 to start the loop
        while (sum != 7) {
            // roll the dice once
            int roll1 = rand.nextInt(6) + 1;
            int roll2 = rand.nextInt(6) + 1;
            sum = roll1 + roll2;System.out.println(roll1 + " + " + roll2 + " = " + sum);
            tries++;
        }
```
System.out.println("You won after " + tries + " tries!");

}

}

### Random question

Write a program that plays an adding game.

- Ask user to solve random adding problems with 2-5 numbers in the range from 1 - 10.
- The user gets 1 point for a correct answer, 0 for incorrect.
- The program stops after 3 incorrect answers.

```
4 + 10 + 3 + 10 = 27
9 + 2 = 118 + 6 + 7 + 9 = 25
Wrong! The answer was 30
5 + 9 = 13Wrong! The answer was 14
4 + 9 + 9 = 22
3 + 1 + 7 + 2 = 134 + 2 + 10 + 9 + 7 = 42
Wrong! The answer was 32
You earned 4 total points
```
#### Random answer

```
// Asks the user to do adding problems and scores them.
import java.util.*;
```
}

```
public class AddingGame {
    public static void main(String[] args) {
        Scanner console = new Scanner (System.in);
        Random rand = new Random();
        // play until user gets 3 wrong
        int points = 0;
        int wrong = 0;while (wrong \langle 3) {
            int result = play(console, rand); // play one game
            if (result == 0) {
                wrong++;
            } else {
                points++;
            }
        }
```

```
System.out.println("You earned " + points + " total points.");
```
#### Random answer 2

...

}

}

```
// Builds one addition problem and presents it to the user.
// Returns 1 point if you get it right, 0 if wrong.
public static int play(Scanner console, Random rand) {
    // print the operands being added, and sum them
    int operands = rand.nextInt(4) + 2;
    int sum = rand.nextInt(10) + 1;
    System.out.print(sum);
    for (int i = 2; i \le operands; i++) {
        int n = \text{rand.nextInt}(10) + 1;
        sum += n;System.out.print(" + " + n);
    }
    System.out.print(" = ");
    // read user's guess and report whether it was correct
    int quess = console.nextInt();
    if (quess == sum) {
        return 1;
    } else {
        System.out.println("Wrong! The answer was " + total);
        return 0;
    }
```
# Procedural design

**reading: 4.5**

## Recall: BMI program

Formula for body mass index (BMI):

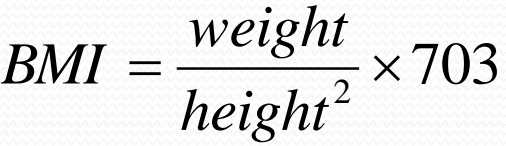

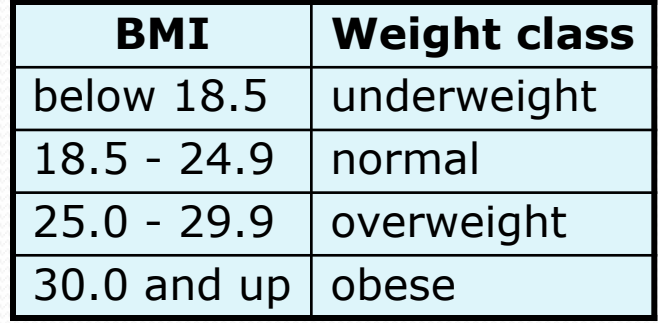

#### Write a program that produces output like the following:

```
This program reads data for two people and
computes their body mass index (BMI).
```

```
Enter next person's information:
height (in inches)? 70.0
weight (in pounds)? 194.25
```

```
Enter next person's information:
height (in inches)? 62.5
weight (in pounds)? 130.5
```

```
Person 1 BMI = 27.868928571428572
overweight
Person 2 BMI = 23.485824
normal<br>Difference = 4.3831045714285715BMI = \frac{meas.}{height^2} \times 703<br>
Write a program that product<br>
This program reads data for two<br>
computes their body mass index<br>
Enter next person's information<br>
height (in jounds)? 194.25<br>
Enter next person's information<br>
height (i
```
## "Chaining"

- main should be a concise summary of your program.
	- It is bad if each method calls the next without ever returning (we call this *chaining*):

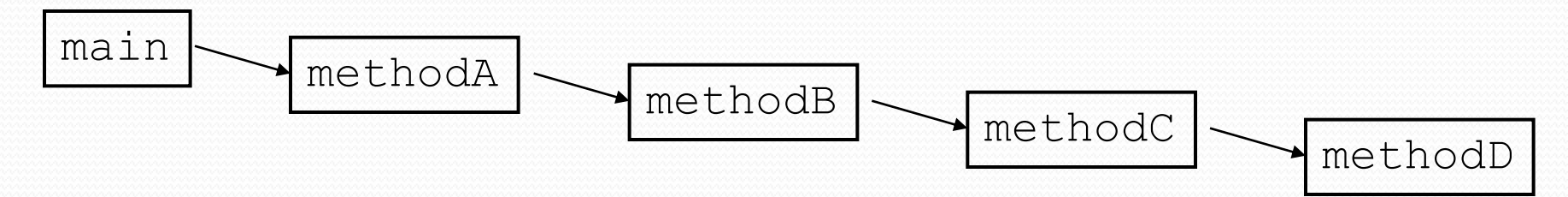

- A better structure has main make most of the calls.
	- Methods must return values to main to be passed on later.

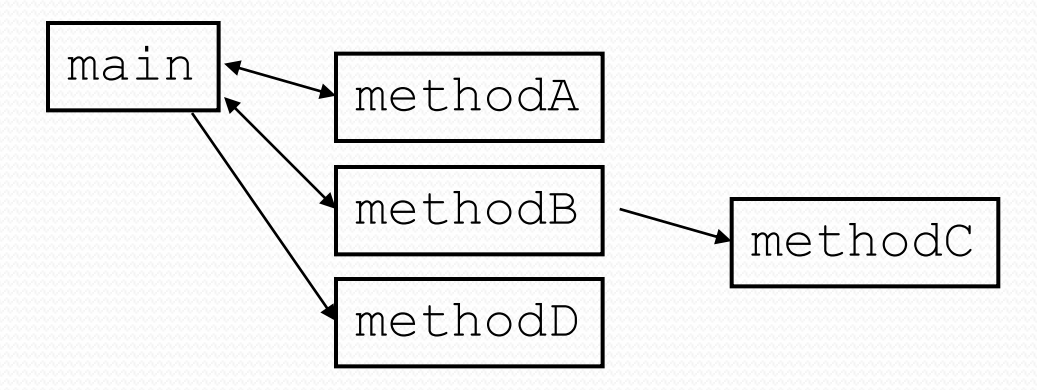

## Bad "chain" code

```
public class BMI {
    public static void main(String[] args) {
        System.out.println("This program reads ... (etc.)");
        Scanner console = new Scanner (System.in);
        person(console);
    }
    public static void person(Scanner console) {
        System.out.println("Enter next person's information:");
        System.out.print("height (in inches)? ");
        double height = console.nextDouble();
        getWeight(console, height);
    }
    public static void getWeight(Scanner console, double height) {
        System.out.print("weight (in pounds)? ");
        double weight = console.nextDouble();
        computeBMI(console, height, weight);
    }
    public static void computeBMI(Scanner s, double h, double w) {
        ...
    }
}
```
## Procedural heuristics

- 1. Each method should have a clear set of responsibilities.
- 2. No method should do too large a share of the overall task.
- 3. Minimize coupling and dependencies between methods.
- 4. The main method should read as a concise summary of the overall set of tasks performed by the program.
- 5. Data should be declared/used at the lowest level possible.